#### GERAÇÃO DE DARF COM DEDUÇÃO PIS\COFINS\IRPJ\CSLL IRPJ. VENDA DE VEÍCULOS USADOS

Nas operações de venda de veículos usados, adquiridos para revenda, inclusive quando recebidos como parte do pagamento do preço de venda de veículos novos ou usados, o valor a ser computado na determinação da base de cálculo do imposto de renda será apurado segundo o regime aplicável às operações de consignação.

Na determinação da base de cálculo estimada ou presumida do imposto de renda, pelas pessoas jurídicas que tenham como objeto social, declarado em seus atos constitutivos, a compra e a venda de veículos automotores, a receita bruta das operações de venda de veículos usados, adquiridos para revenda, será a diferença entre o valor de alienação, constante da nota fiscal de venda, e o custo de aquisição do veículo, constante da nota fiscal de entrada. Para fins de determinação da base de cálculo estimada ou presumida do imposto de renda, incidente nas operações de venda de veículos usados adquiridos para revenda, aplica-se o percentual de 32% sobre a receita bruta, definida nos termos acima. As pessoas jurídicas, objeto da equiparação, cuja receita bruta anual seja de até R\$ 120.000,00 (cento e vinte mil reais), poderão determinar as bases de cálculo estimada ou presumida do imposto de renda mediante a aplicação do percentual de 16% (dezesseis por cento) sobre a receita bruta auferida no período de apuração.

Dispositivos legais: Lei nº 9.716/1998, art. 5º; Lei nº 9.249/1995, art. 15; Lei nº 9.250/1995, art. 40; RIR/1999, arts. 518 e 519; e IN SRF nº 152/1998, arts. 2º a 5º.

**Instrução Normativa SRF nº 152, de 16 de dezembro de 1998** 

DOU de 17/12/1998, pág. 105

Dispõe sobre a determinação da base de cálculo de tributos e contribuições administrados pela Secretaria da Receita Federal, relativamente às operações com veículos usados. Alterada pela IN SRF nº 247, de 21 de novembro de 2002. (\*)

O **SECRETÁRIO DA RECEITA FEDERAL,** no uso de suas atribuições, e tendo em vista o disposto no art. 5**°** da Lei n**°** 9.716, de 26 de novembro de 1998, resolve:

Art. 1° A pessoa jurídica sujeita à tributação pelo imposto de renda com base no lucro real, presumido ou arbitrado, que tenha como objeto social, declarado em seus atos constitutivos, a compra e venda de veículos automotores, deverá observar, quanto à apuração da base de cálculo dos tributos e contribuições de competência da União, administrados pela Secretaria da Receita Federal – SRF, o disposto nesta Instrução Normativa.

Art. 2° Nas operações de venda de veículos usados, adquiridos para revenda, inclusive quando recebidos como parte do pagamento do preço de venda de veículos novos ou usados, o valor a ser computado na determinação mensal das bases de cálculo do imposto de renda e da contribuição social sobre o lucro líquido, pagos por estimativa, da contribuição para o PIS/PASEP e da contribuição para o financiamento da seguridade social - COFINS será apurado segundo o regime aplicável às operações de consignação.

§ 1**°** Na determinação das bases de cálculo de que trata este artigo será computada a diferença entre o valor pelo qual o veículo usado houver sido alienado, constante da nota fiscal de venda, e o seu custo de aquisição, constante da nota fiscal de entrada.

§ 2<sup>º</sup> O custo de aquisição de veículo usado, nas operações de que trata esta Instrução Normativa, é o preço ajustado entre as partes.

Art. 3° A pessoa jurídica deverá manter em boa guarda, à disposição da Secretaria da Receita Federal, os demonstrativos de apuração das bases de cálculo a que se refere o artigo anterior.

Art. 4° As disposições desta Instrução Normativa aplicam-se exclusivamente para efeitos tributários.

Art. 5° Esta Instrução Normativa entra em vigor na data de sua publicação, aplicando-se aos fatos geradores ocorridos a partir de 30 de outubro de 1998.

EVERARDO MACIEL

**(\*)** A IN SRF nº 247/2002 (art. 108, inciso V) revogou o disposto nesta Instrução Normativa quanto à determinação das bases de cálculo da contribuição para o PIS/Pasep e da Cofins.

A seguir segue a configuração no CONSISANET da geração do DARF de uma empresa por lucro presumido:

### **ACESSAR O MENU: DARF'S**

### $\mathbf{TABELAS} > \mathbf{INCIDENCIA\ DE\ DARF'S}$

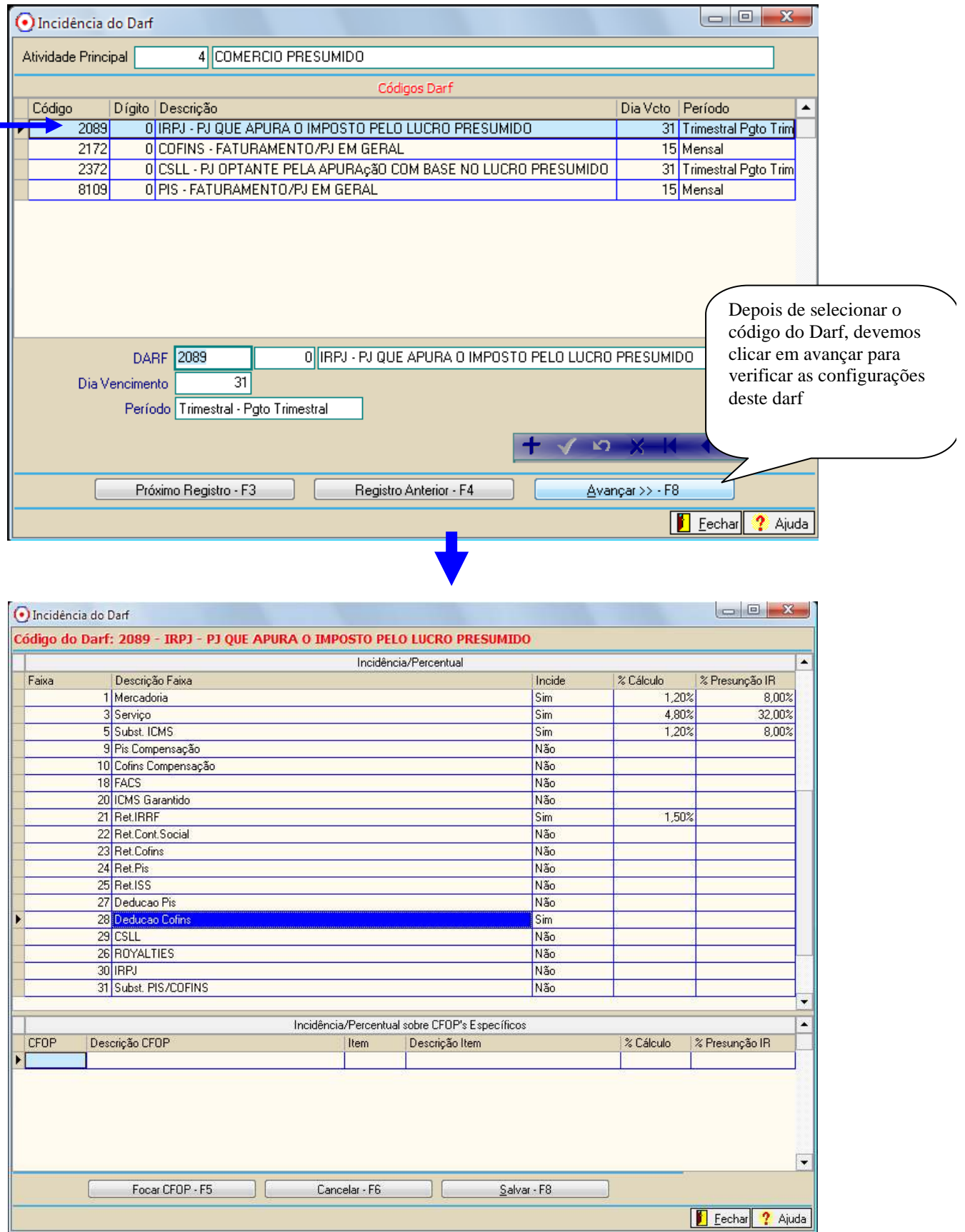

# **Cofins**

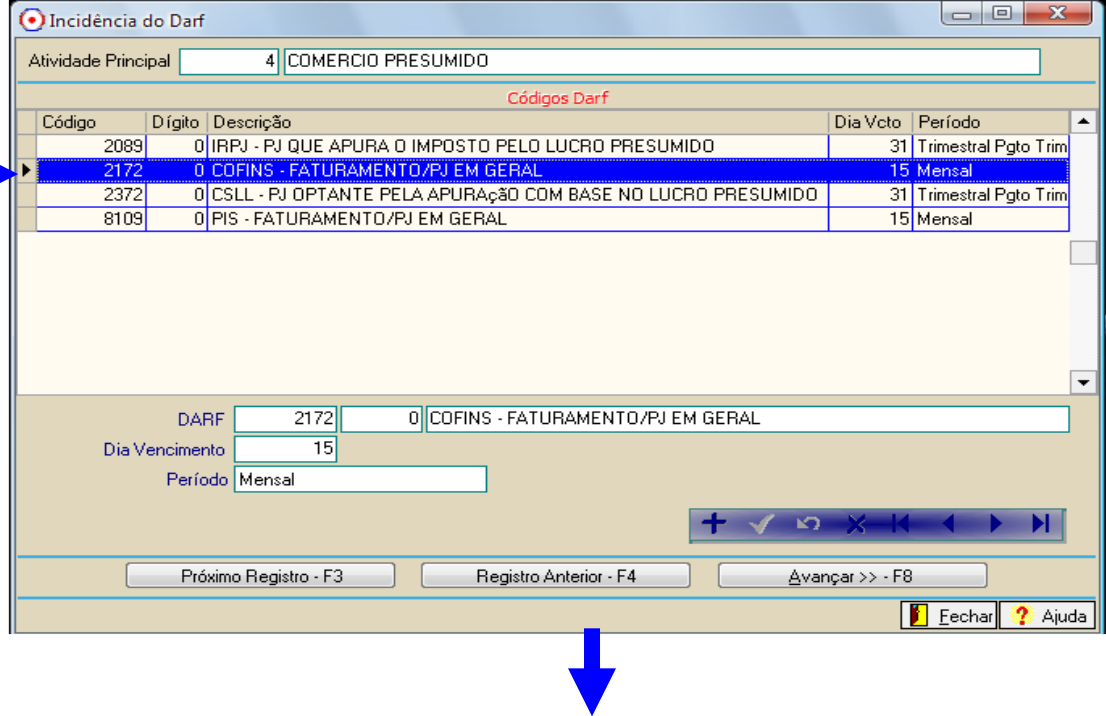

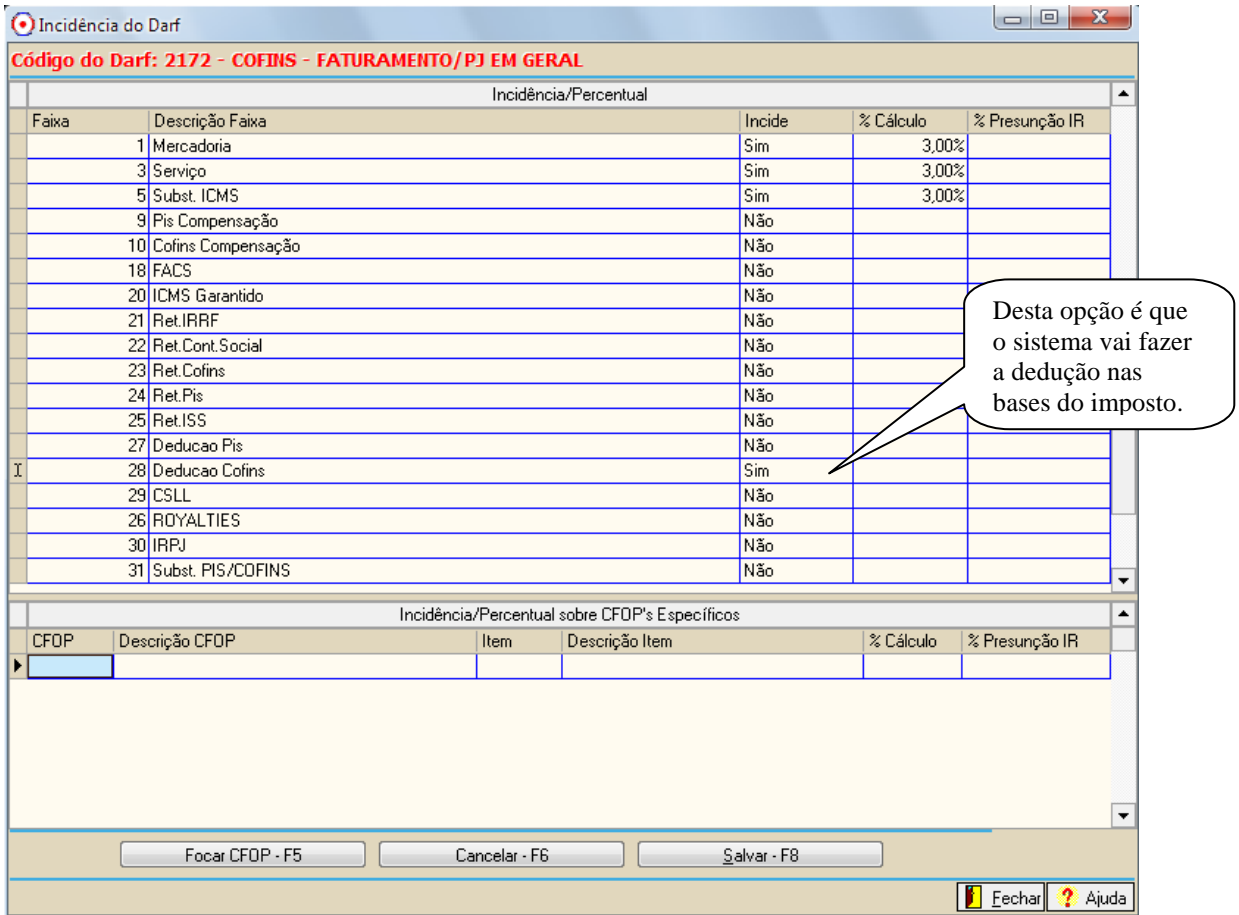

# **CSLL**

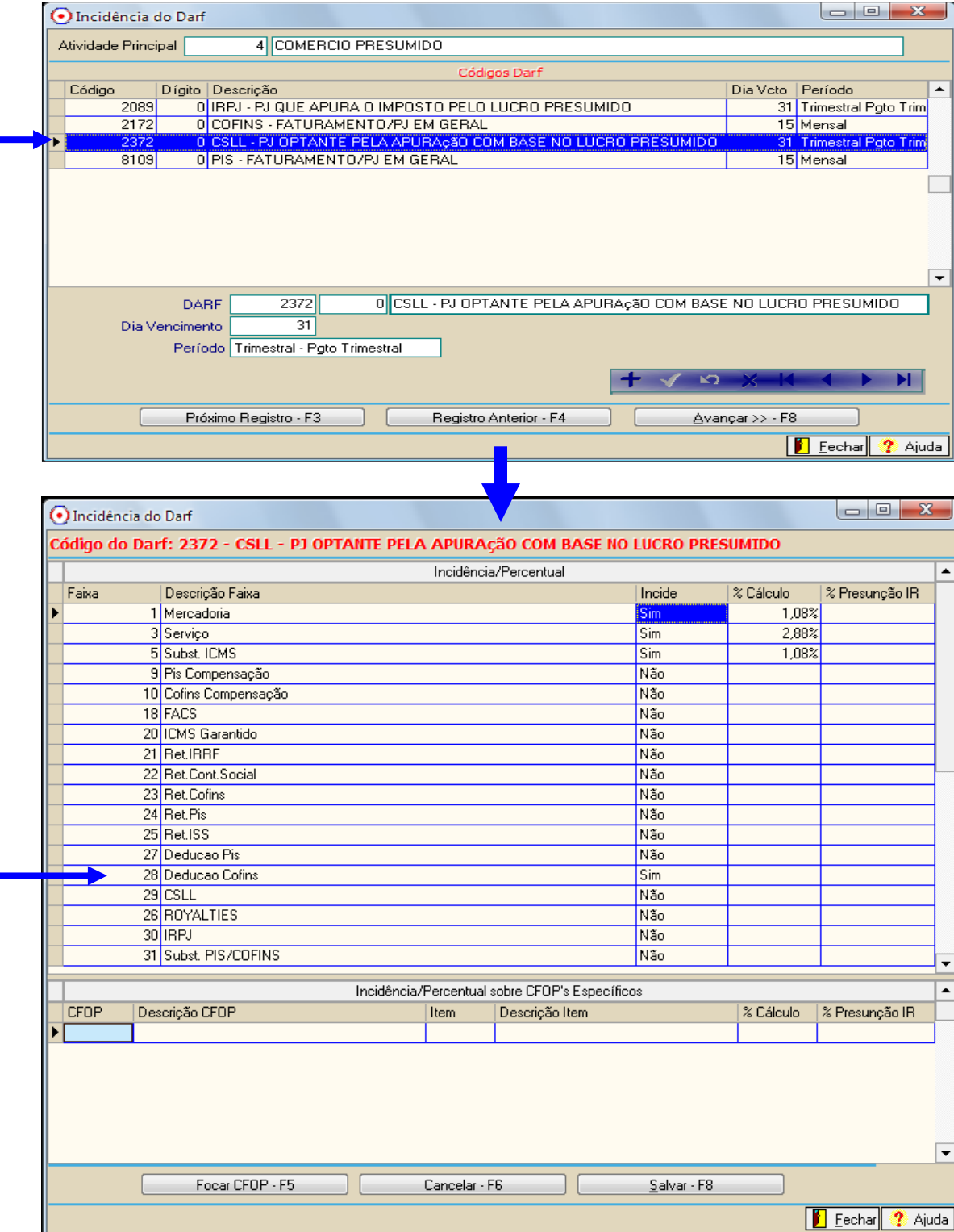

# PIS

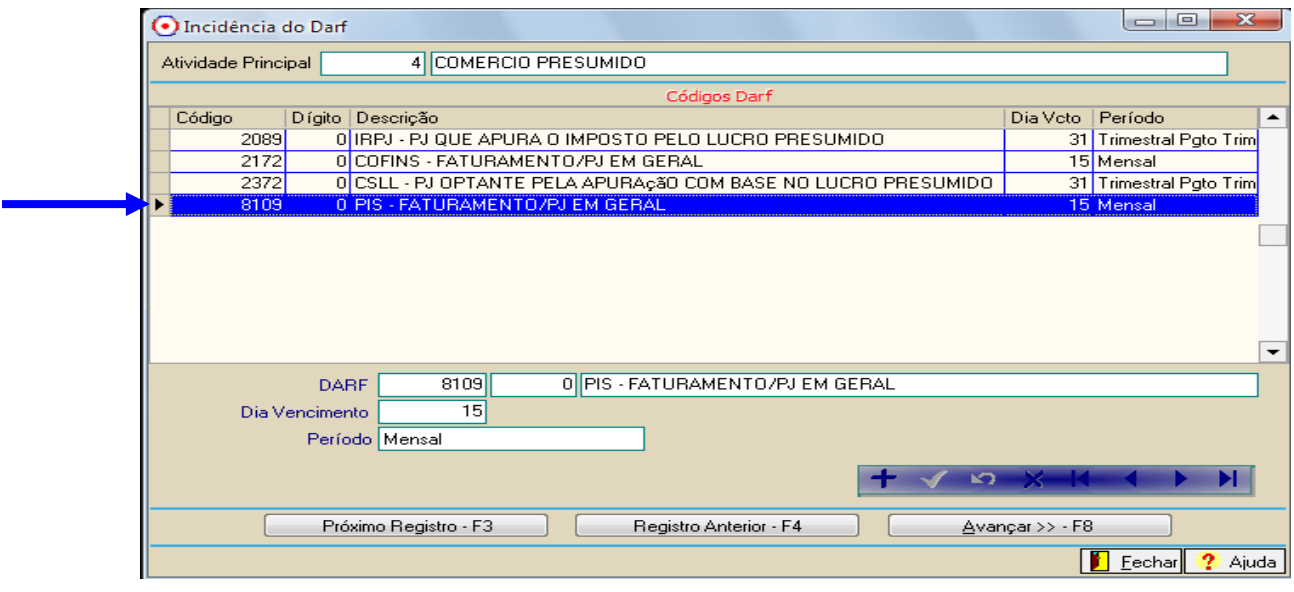

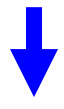

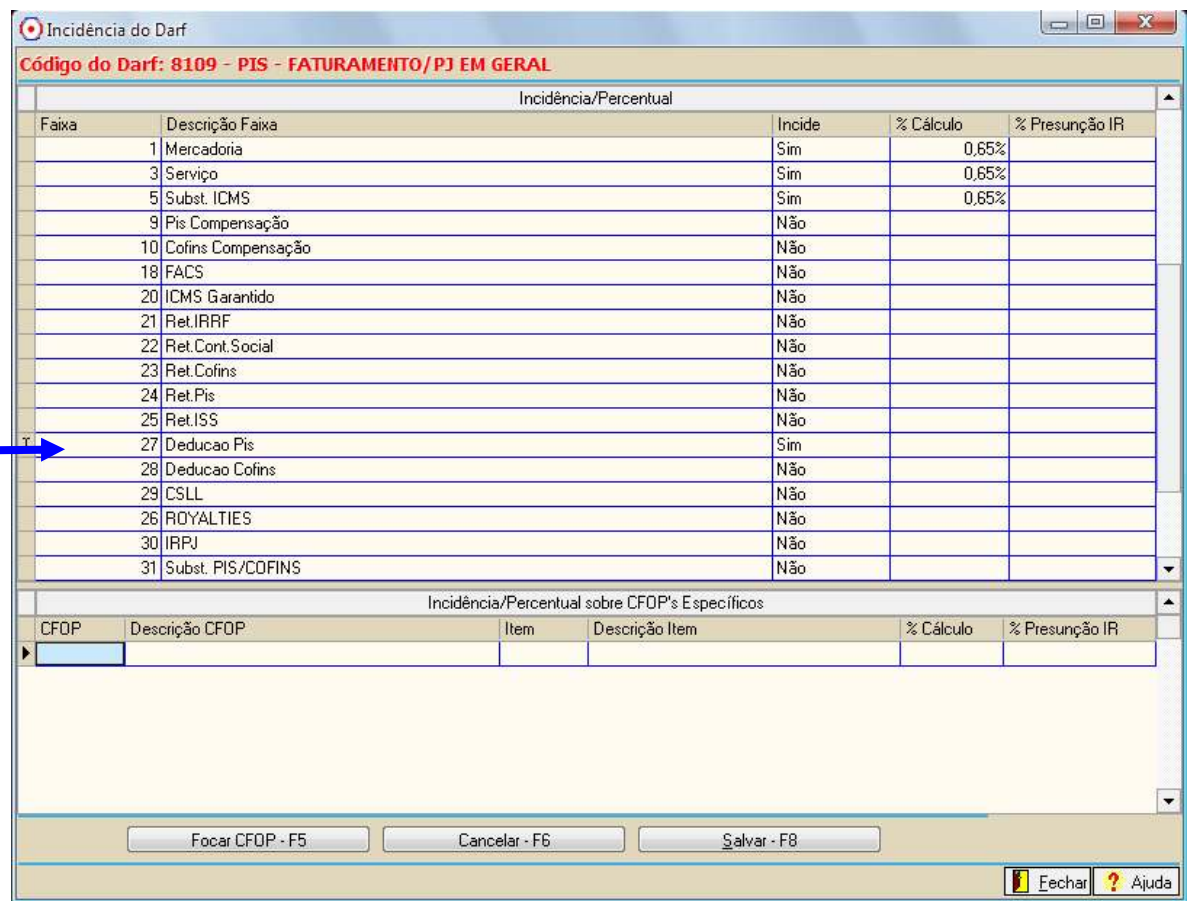

## LANÇAMENTO NO LIVRO FISCAL

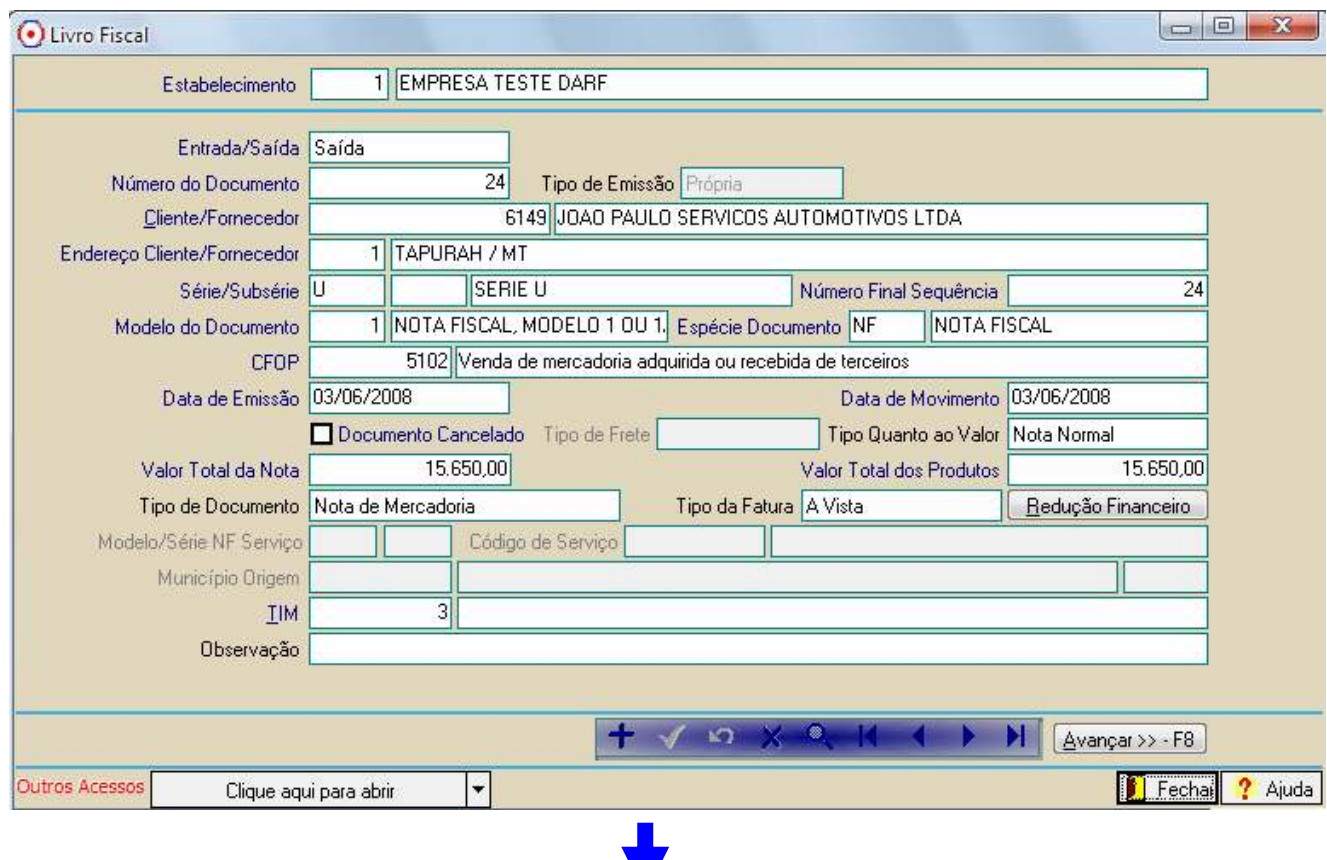

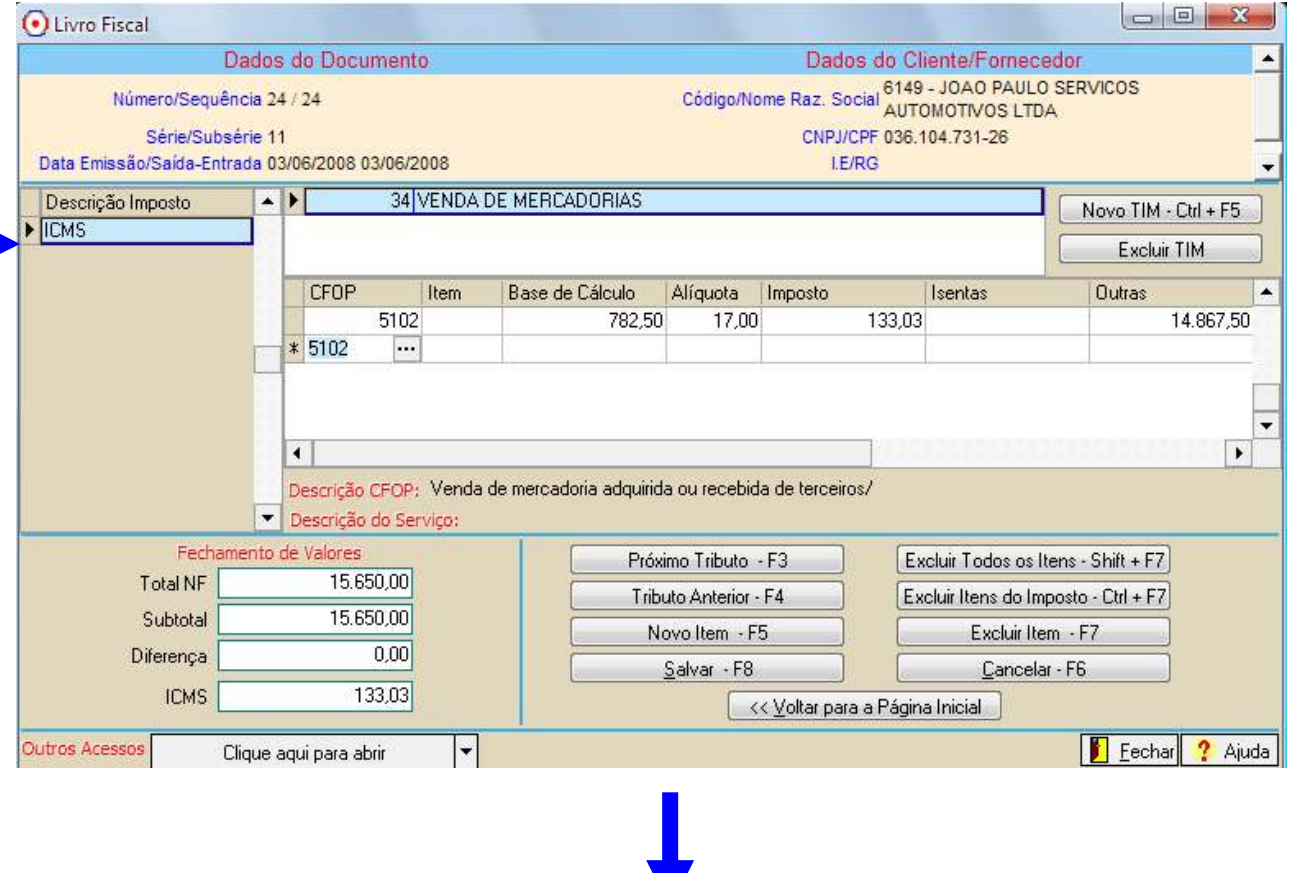

┙

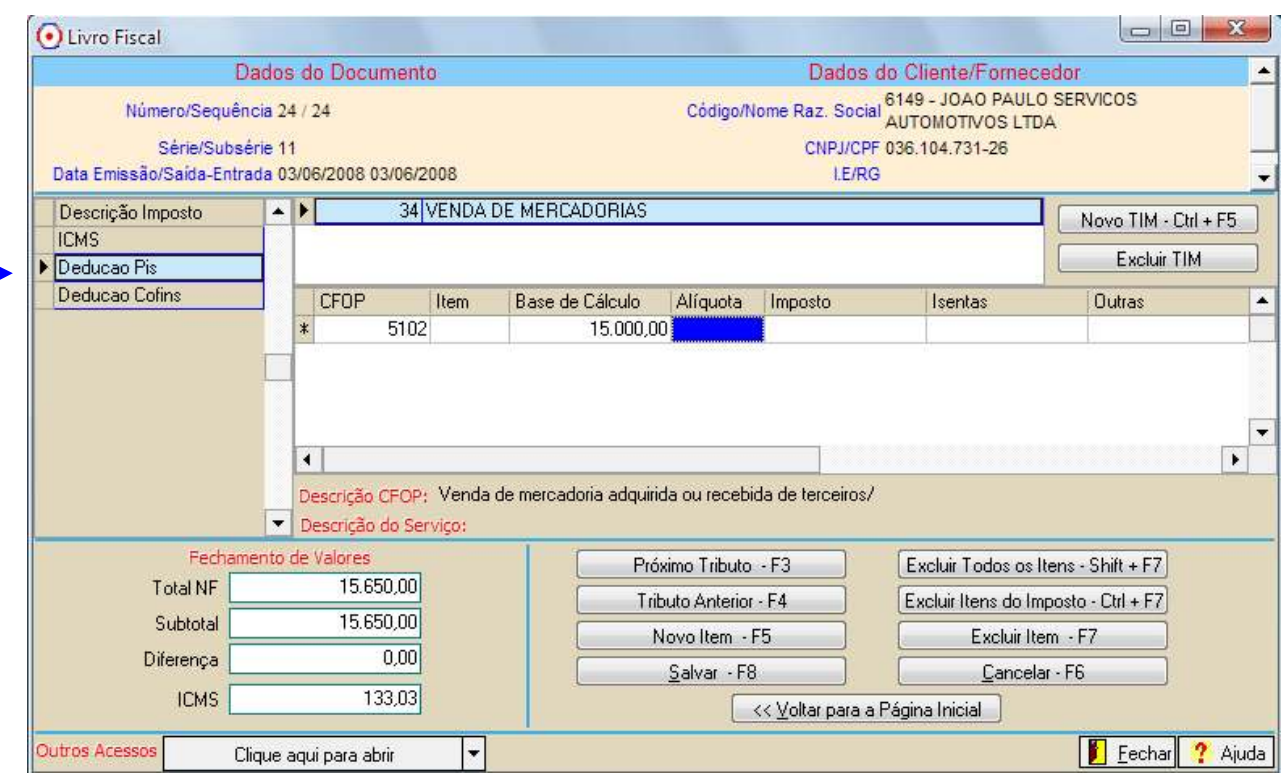

## A movimentação do mês da empresa foi este:

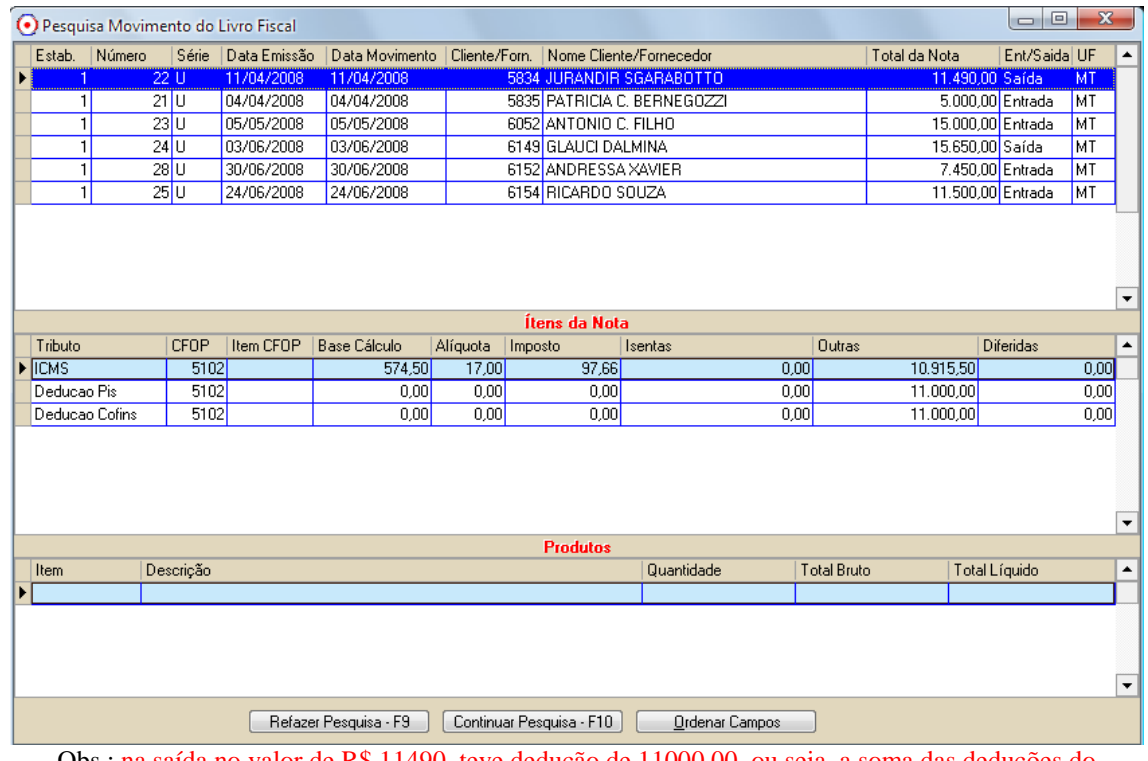

Obs.: na saída no valor de R\$ 11490, teve dedução de 11000,00, ou seja, a soma das deduções do trimestre é R\$26000,00

Vendas = R\$ 27140,00 – deduções R\$26000,00 = R\$ 1140,00

## GERAÇÃO DO DARF

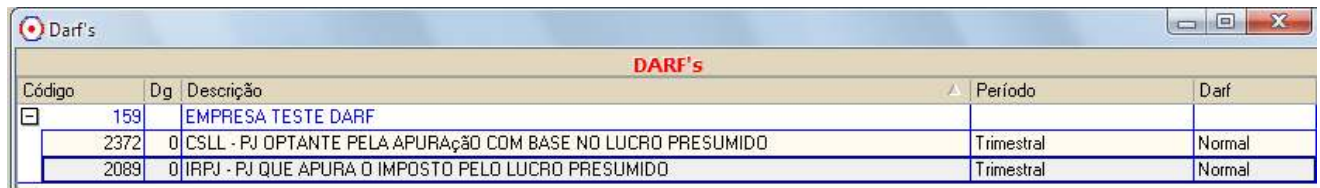

Valor acumulado no trimestre com as vendas de mercadoria.

Base de calculo para incidir os impostos IR, CSLL, PIS e COFINS. Valor das saídas (-) as deduções.

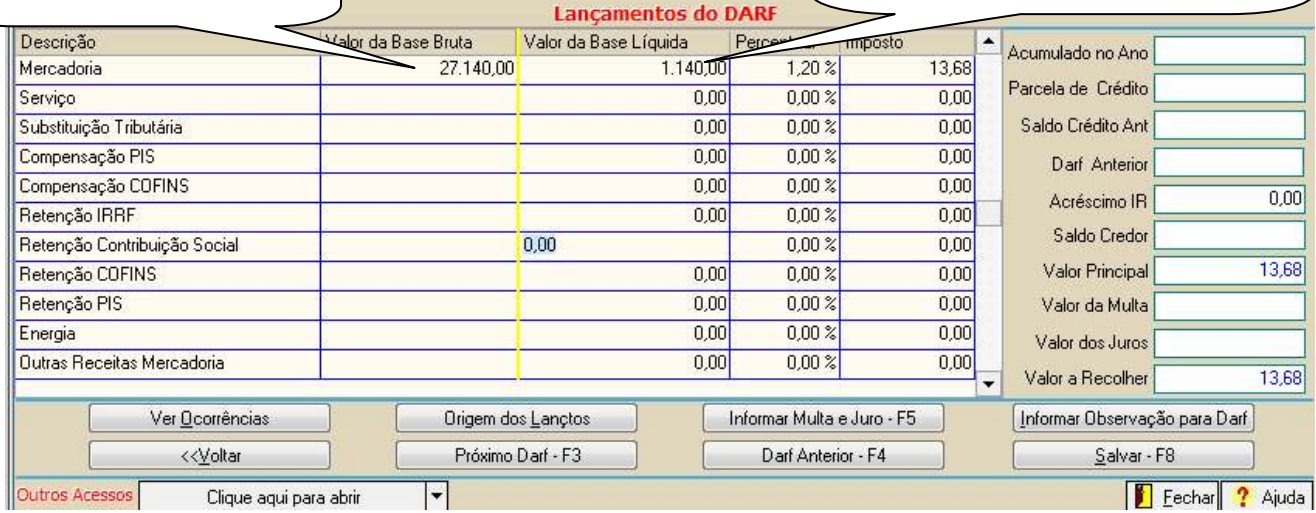

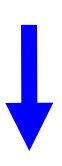

Aprovado pela IN/RFB nr.736/2007

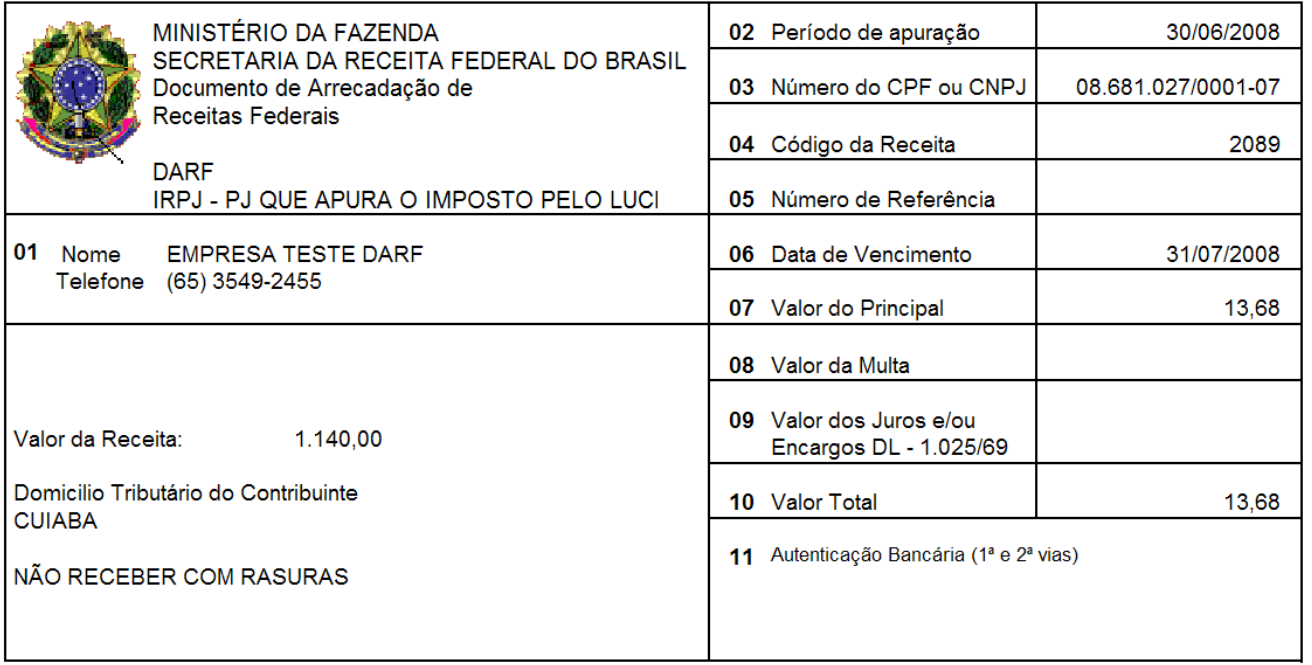